## **Sommario**

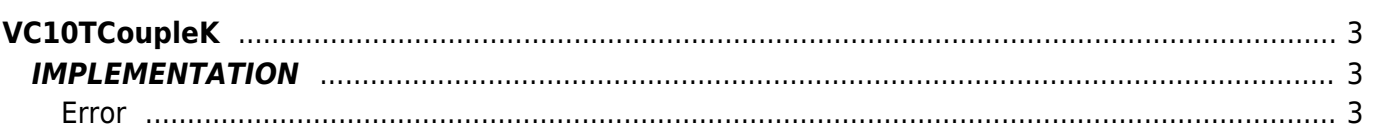

# <span id="page-2-0"></span>**VC10TCoupleK**

The VC10TCoupleK function Converts a voltage value, expressed in microvolts, to the corresponding temperature value, expressed in tenths of a Celsius degree, connected to the thermocouple type K. Input range : from -6000 μV to 54800 μV

Output range : from -2702  $^{\circ}$ C<sup>-1</sup> to 13695  $^{\circ}$ C<sup>-1</sup>

### <span id="page-2-1"></span>**IMPLEMENTATION**

#### **VC10TCoupleK (mvhot, dgradi\_hot, gbError)**

Parameters:

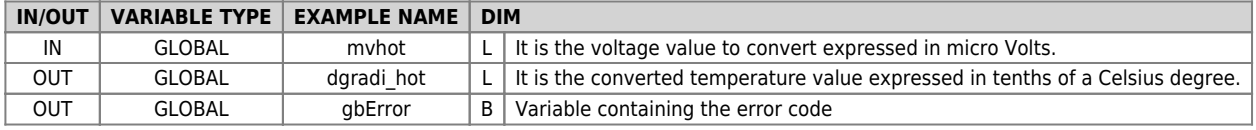

#### <span id="page-2-2"></span>**Error**

Once invoked the function if there are any errors the error variable having the following values:

0 - No error

1 - Value less than the minimum

2 - Value higher than the maximum

3 - Value indicating disconnected input

#### **Example**

```
...
; Cold-junction reading
card\_type = 0 ; using L1TT0 card
IR10CJRead (COLD, card_type, dgradi_cold, error)
...
; Hot-junction reading
card_type = 0IR10HJRead (HOT, card_type, mvhot, error)
...
VC10TCoupleK (mvhot, dgradi_hot, gbError)
...
temperatura = dgradi_cold + dgradi_hot ;Temperature in tenths of a degree
...
```
Documento generato automaticamente da **Qem Wiki** -<https://wiki.qem.it/> Il contenuto wiki è costantemente aggiornato dal team di sviluppo, è quindi possibile che la versione online contenga informazioni più recenti di questo documento.